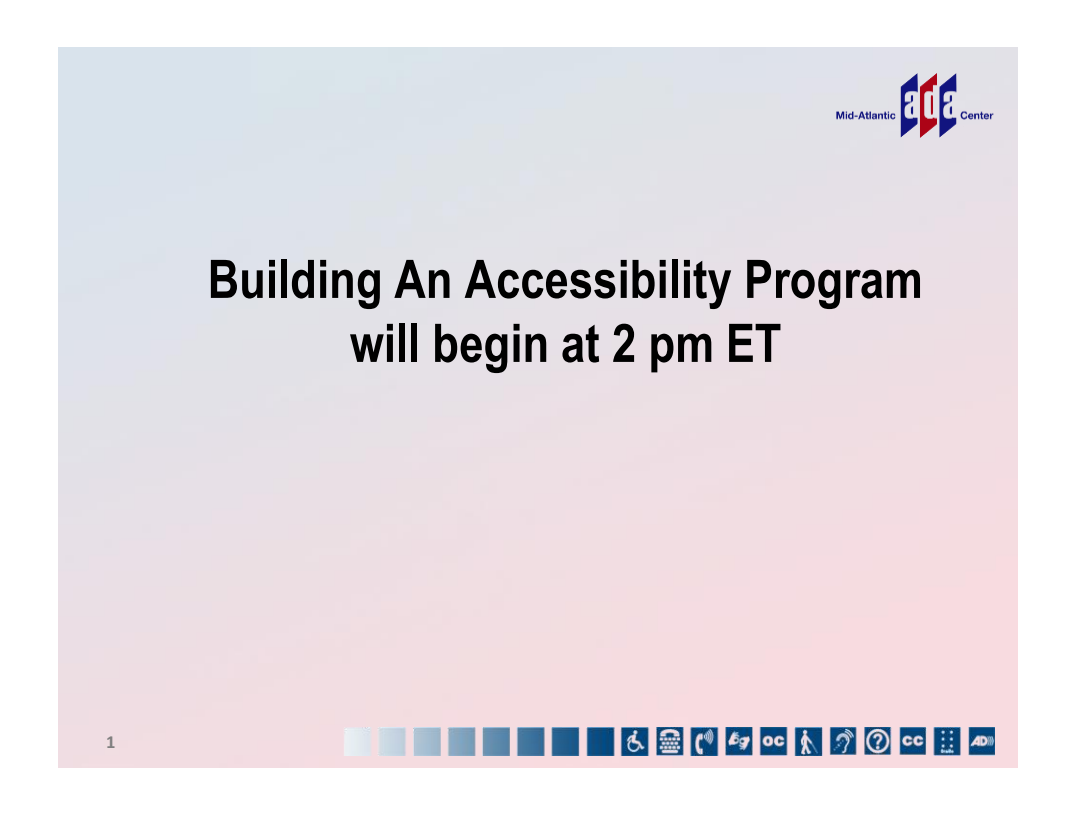

# **Listening to the Webinar**

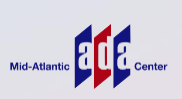

## Online:

**2**

- Please make sure your computer speakers are turned on or your headphones are plugged in
- Control the audio broadcast via the AUDIO & VIDEO panel
- If you have sound quality problems, please go through the Audio Wizard by selecting the microphone icon

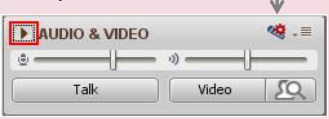

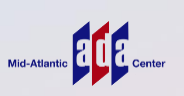

Mid-Atlantic **Property** Center

## **Listening to the Webinar (cont.)**

• To connect by telephone:

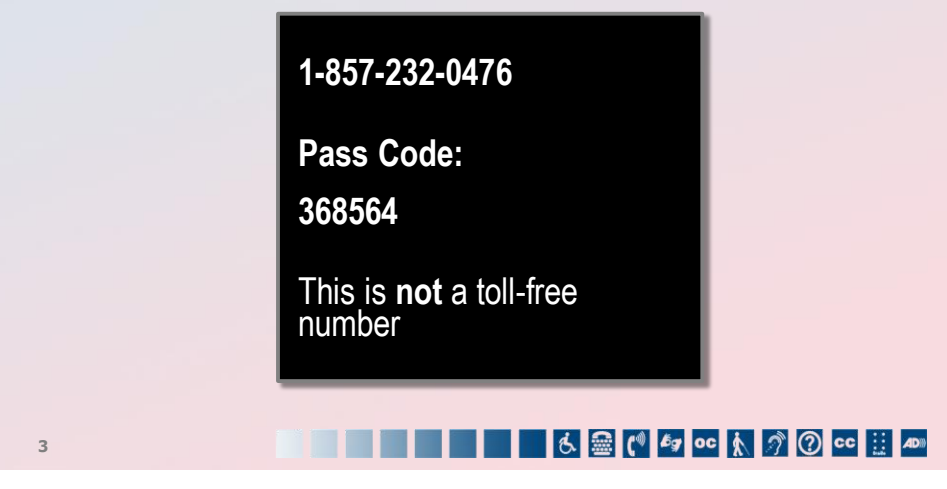

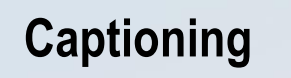

**4**

Real-time captioning is provided; open the window by selecting the "cc" icon in the Audio & Video panel

• You can re-size the captioning window, change the font size, and save the transcript

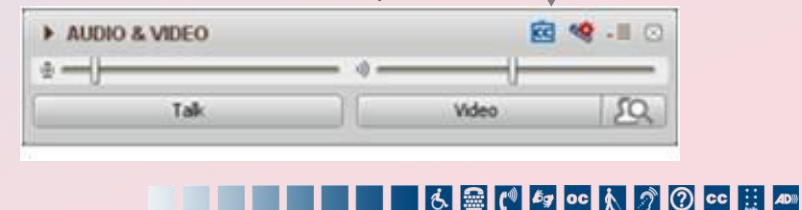

## **Submitting Questions**

## •**In the webinar platform:**

- You may type and submit questions in the Chat Area Text Box or press Control-M and enter text in the Chat Area. You will not be able to see the question after you submit it but it will be viewable by the presenters
- $\blacksquare$  If you are connected via a mobile device you may submit questions in the chat area within the App
- •Questions may also be emailed to**: ADAtraining@transcen.org**

# **Customizing Your View**

**5**

**6**

• Resize the Whiteboard where the Presentation slides are shown to make it smaller or larger by choosing from the drop down menu located above and to the left of the whiteboard. The default is "fit page" **MOC** 

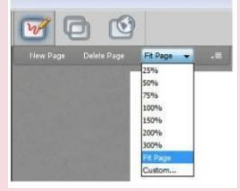

6. 1 【 47 00 人 7 ① 00 . 40

**16 & (\* 4 oc 1)** 3 0 cc 11 Am

Mid-Atlantic **Property** Center

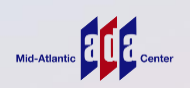

# **Customize Your View continued**

• Resize/Reposition the Chat, Participant and Audio & Video panels by "detaching" and using your mouse to reposition or "stretch/shrink". Each panel may be detached using the  $\equiv$  icon in the upper right corner of each panel

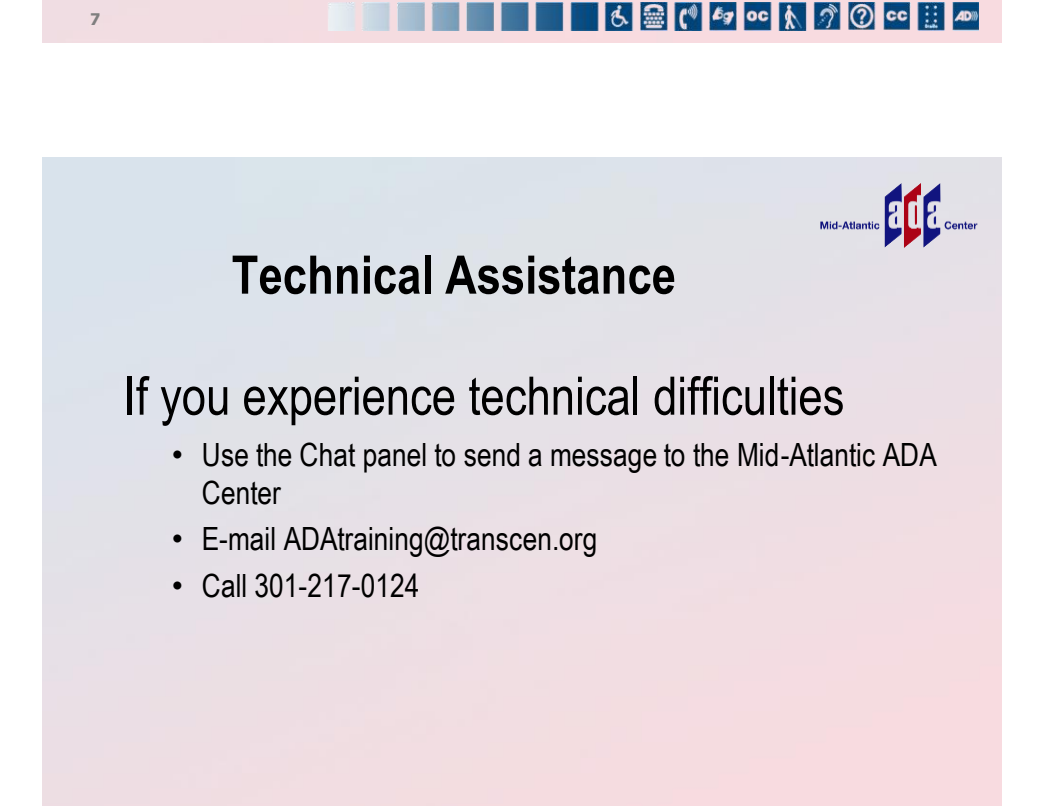

**6 金 ( fg oc k 3 O cc ii AD)** 

**8**

# Mid-Atlantic **Property** Center

Mid-Atlantic **Property** Center

# **Archive**

- This webinar is being recorded and can be accessed within two weeks
- You will receive an email with information on accessing the archive

## **THE READ OF A READ CONTROL**

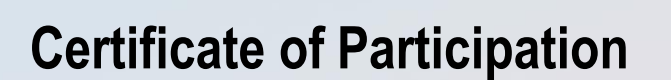

- Please consult the reminder email you received about this session for instructions on obtaining a certificate of participation for this webinar.
- You will need to listen for the continuing education code which will be announced at the conclusion of this session.
- Requests for continuing education credits must be received by 12:00 PM EDT **April 7, 2016**

6 B ( fg oc k ) O cc ii AD

**9**

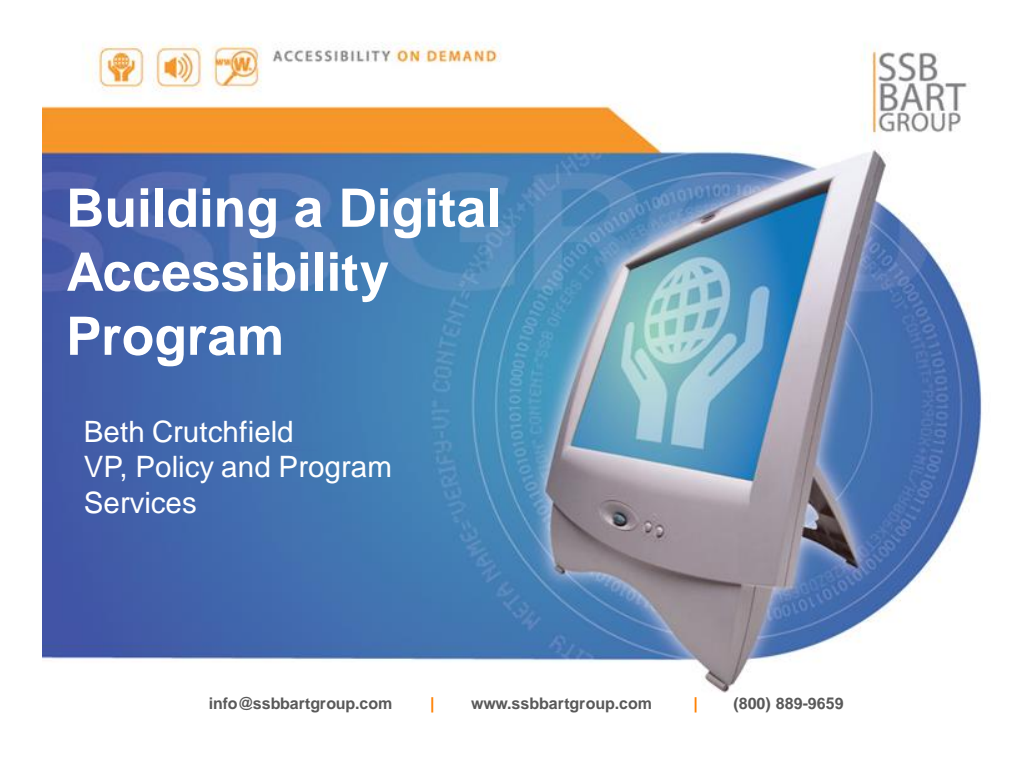

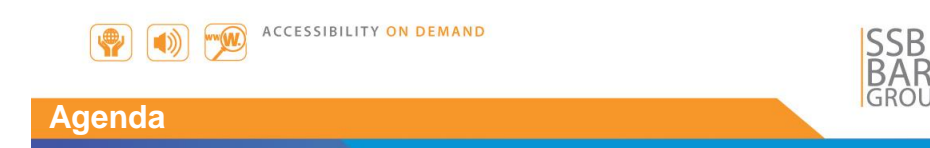

- Discuss Business Drivers for Policy and Program Services
- Share Client Case Study
- Review Accessibility Program Roadmap
	- Strategy
	- Policy
	- Implementation Plan
	- Pilot Implementation
	- Rollout Phase
- Q&A

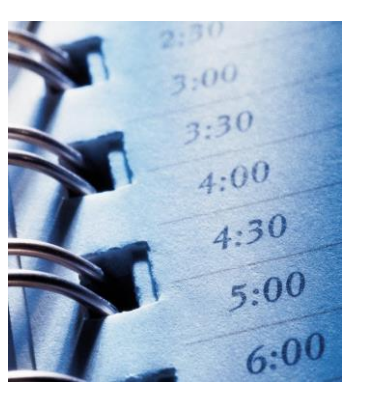

SILICON VALLEY (415) 975-8000 | WWW.SSBBARTGROUP.COM

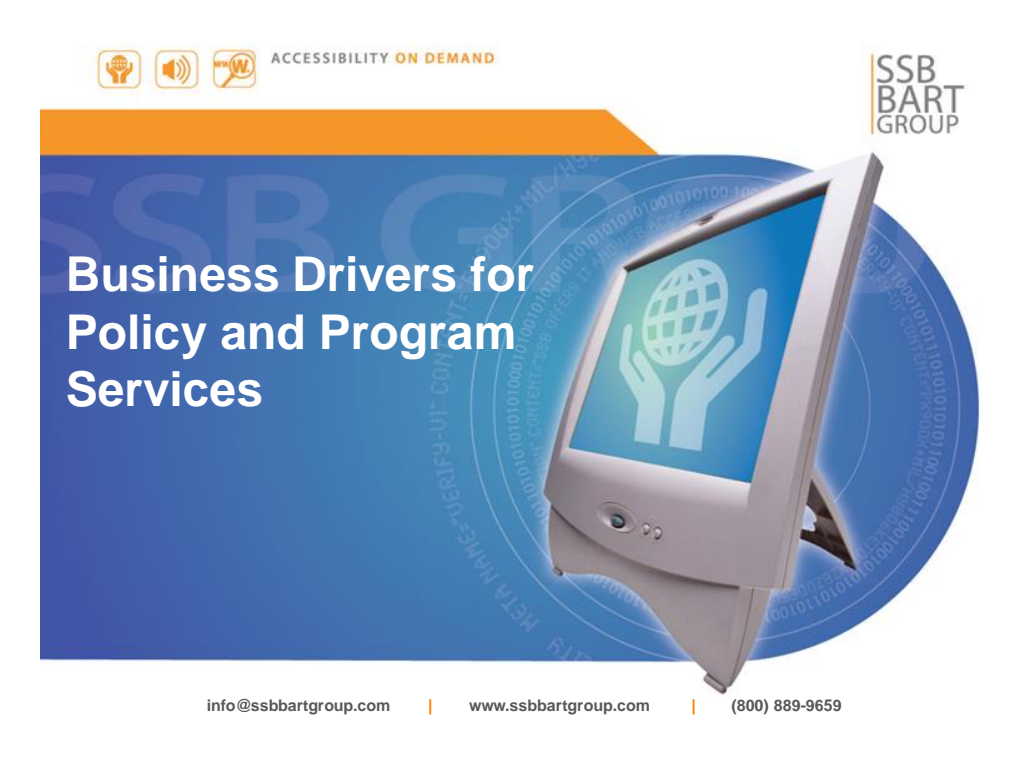

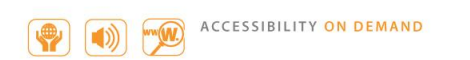

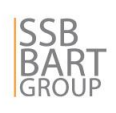

### **Business Drivers for Accessibility Policy**

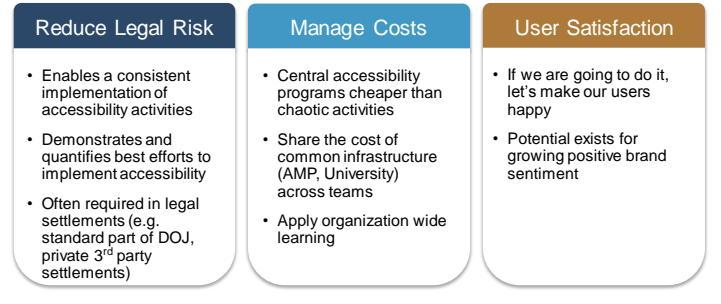

*A comprehensive, fully implemented accessibility program ensures an organization is successful at delivering accessible products and services*

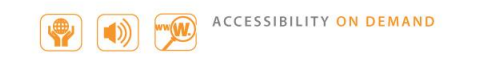

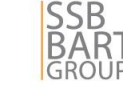

## **Key Benefits Achieved**

## **Effective Accessibility Policies:**

- Provide an objective reference
- Strengthen organizational capacity
- Create internal organizational alliances
- Cause shifts in internal organizational norms
- Create impact
- Are the first step in creating cultural change

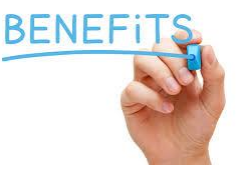

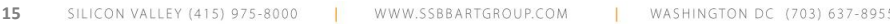

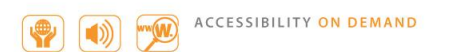

## **Provide an Objective Reference**

- Accessibility policies provide an objective reference to consult when trying to determine:
	- If your ICT development / acquisition meets the minimum standards set in your policies
	- Where you are in the implementation process

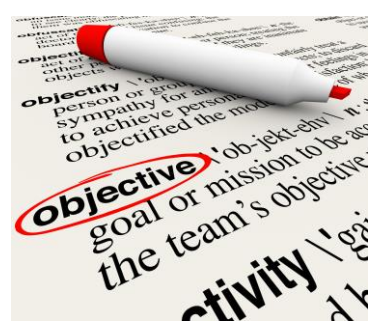

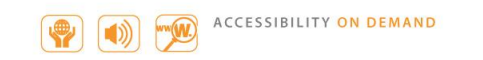

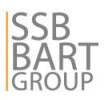

## **Strengthen Organizational Capacity**

- Refers to the skill set, staffing and leadership, structure and systems, finances and strategic planning of an organization
- Development of these core capacities is critical to implementing accessibility

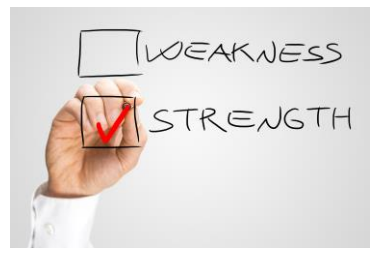

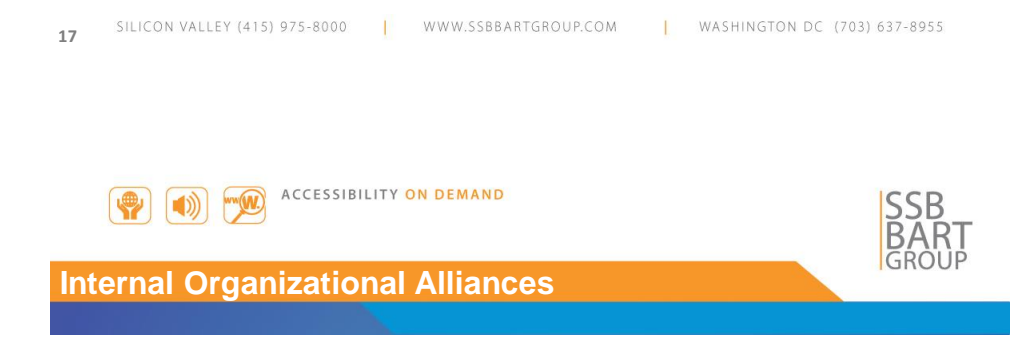

- Departmental alliances vary in levels of mission alignment, coordination and collaboration
- Alliances are essential to:
	- Presenting common messages
	- Pursuing common goals
	- Enforcing policy changes
	- Protecting policy "wins"

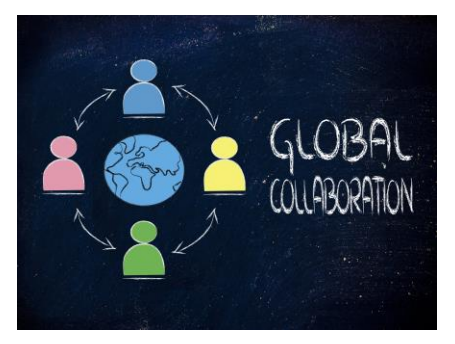

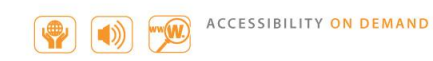

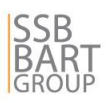

## **Shifts in Internal Organizational Norms**

- Knowledge, attitudes, values and behaviors that comprise the normative structure of an organization
- Norms should adapt to include accessibility into all applicable workplace processes

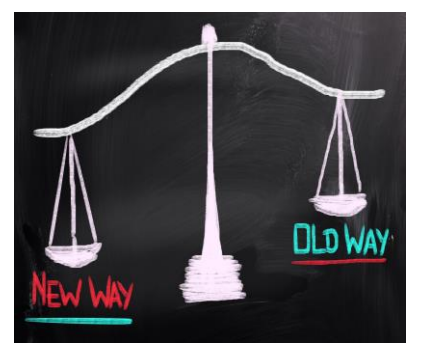

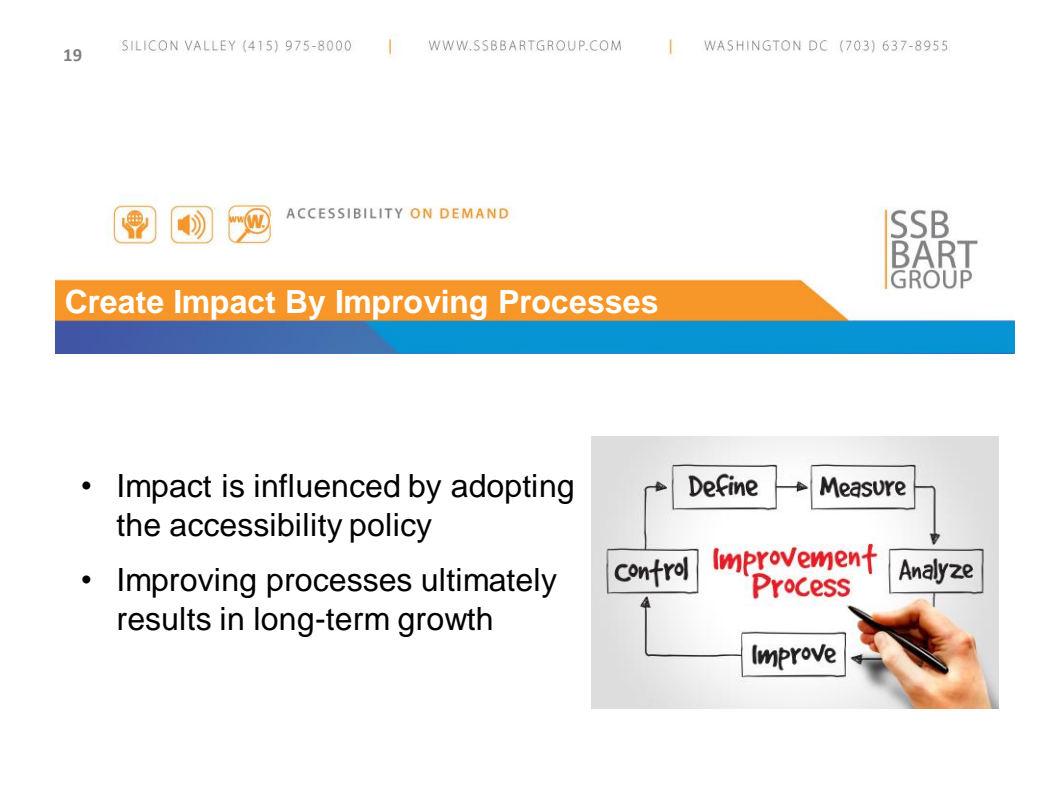

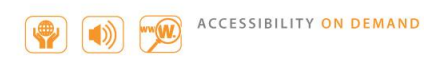

## **Cultural Change**

- For success, accessibility must be integrated into corporate culture
- Change efforts frequently fail due to lack of definition and direction
- Accessibility policies provide those missing components

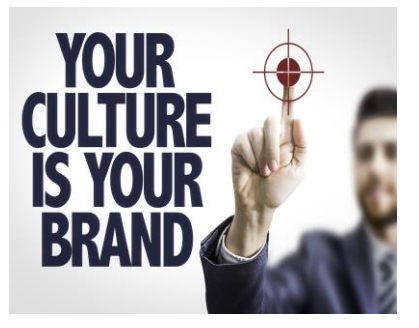

**SSB** 

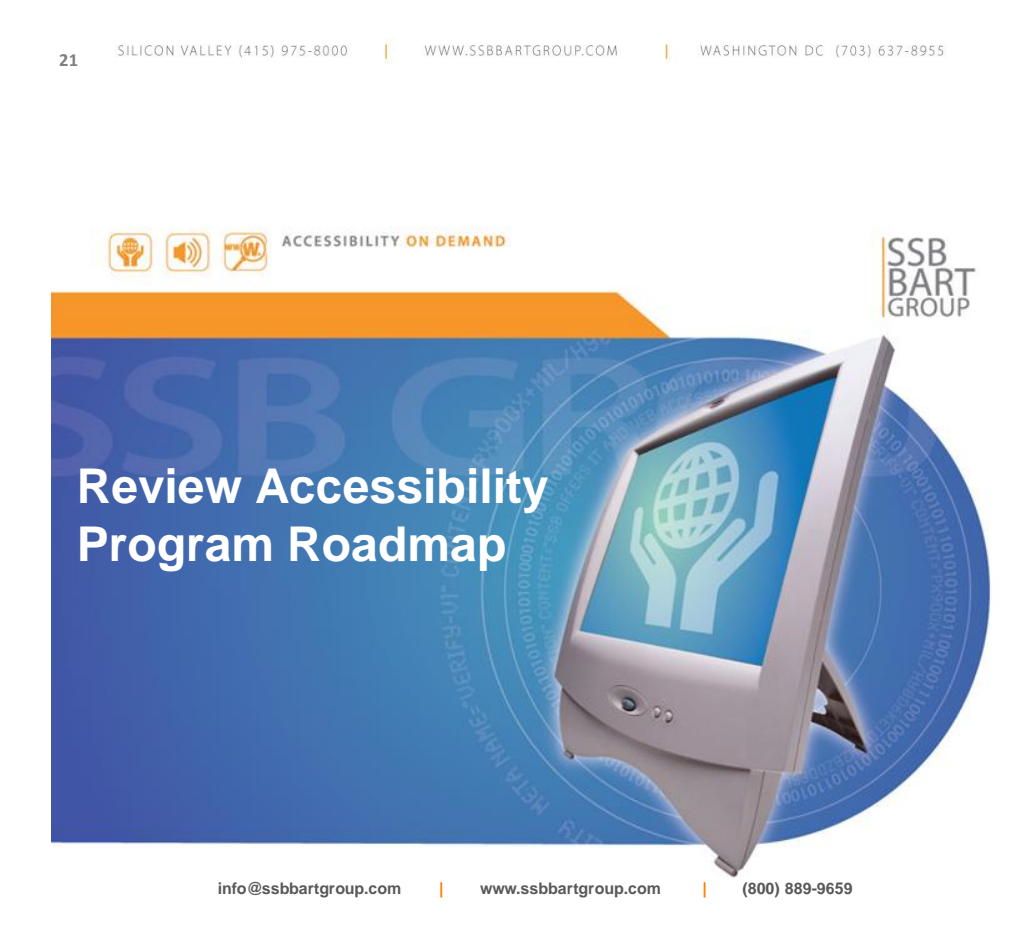

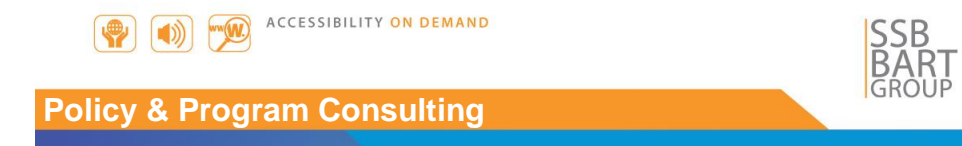

SSB BART Group has a 5 phased approach to developing and implementing digital accessibility policies and programs.

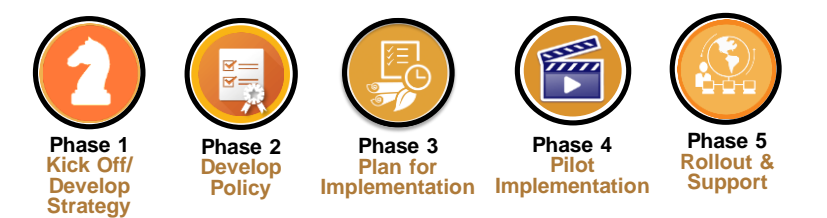

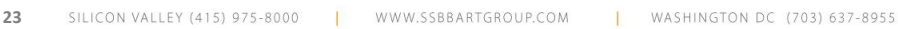

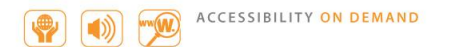

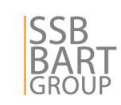

Knight chesse di controlle di controlle annis di controlle annis di controlle annis di controlle annis di controlle a<br>Controlle annis di controlle annis di controlle annis di controlle annis di controlle annis di controlle annis piece

### **Phase 1: Kick Off/Develop Strategy**

#### **Goals**

- **Define an overall digital** accessibility strategy
- Get an inventory of all at risk systems the customer has
- Define and apply a prioritization model to the systems
- Work with the customer to define an overall approach

#### **Artifact(s):**

- **Accessibility** Questionnaire
- System Survey & Analysis
- **Risk Prioritization Model**
- **Digital Accessibility Strategy**
- **C** Legal & Regulatory Calendar
- Baseline Project Plan

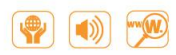

**ACCESSIBILITY ON DEMAND** 

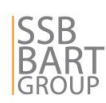

completed checklist items  $\overline{w}$  – certification ribbon

> $\sqrt{c-1}$  $\equiv$  C  $\overline{\phantom{a}}$

## **Phase 2: Develop Policy**

#### **Goals**

- **Considering the overall strategy** and system profile define the organization approach
- **•** Take the high level strategy and define the nuts and bolts

#### **Artifact(s):**

- **Accessibility Policy**
- **Accessibility Issue** Resolution Policy
- Accessibility Statement
- **Accessibility Roles & Responsibilities**
- **Accessibility Quality Control** Plan
- Accessibility Checklists
- **Accessibility Procurement &** Contracting Policy

**25** SILICON VALLEY (415) 975-8000 WWW.SSBBARTGROUP.COM | WASHINGTON DC (703) 637-8955

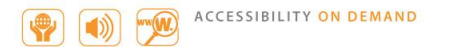

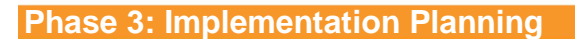

#### **Goals**

- Define how to roll out the policy
- **O** Define how much it will cost and how long it will take
- **O** Understand how to communicate it and train the organization on it
- **O** Understand what and how to change key workflows in the development and content lifecycles to support accessibility

#### **Artifact(s):**

- Accessibility Project Management Plan
- Communication Plan
- **Workflow Change Report**
- **Training Plan**

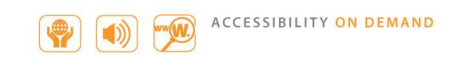

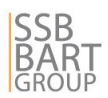

## **Phase 4: Pilot Implementation**

#### **Goals**

- $\bullet$  Roll out the policy to a few key systems
- See what works, what doesn't
- **Iterate on the overall approach**
- Provide a high degree of support for implementation
	- **More responsibility on the** central program office, less on the line of business

#### **Artifact(s):**

- **Audit Report**
- **O** Updated Plan Documents
- **Accessibility Style Guide**

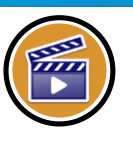

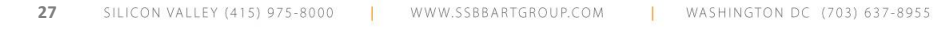

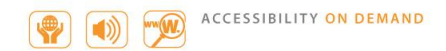

### **Phase 5: Rollout & Support**

#### **Goals**

- **Iteratively broaden the coverage** of the policy to more systems
- **Continue to iterate on the overall** approach
- **Gradually lower system specific** level of support
	- **More responsibility on the** line of business, less on the central program office

### **Artifact(s):**

 $\bullet$  Accessibility Monitoring Plan

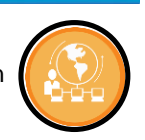

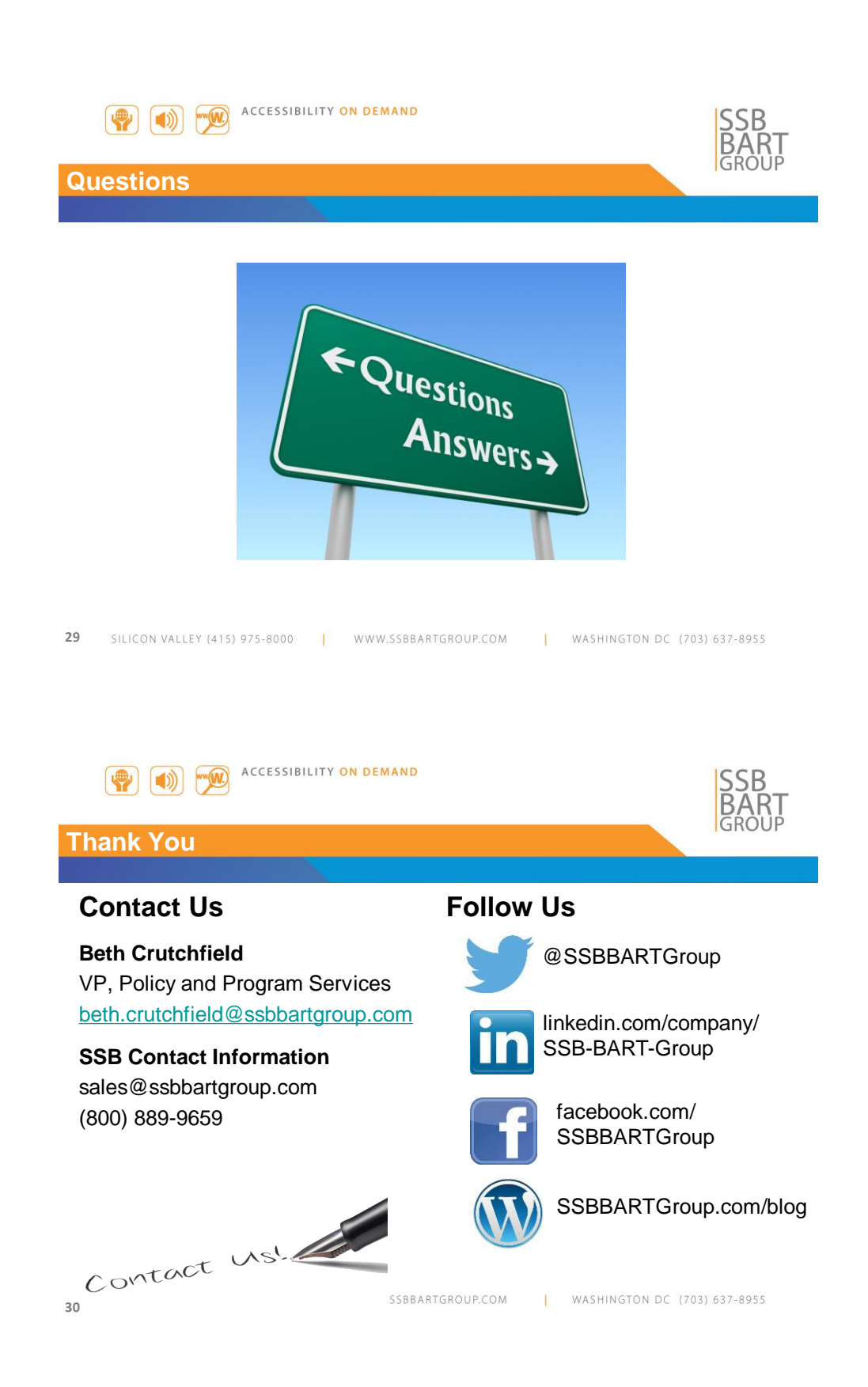

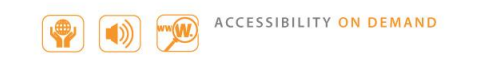

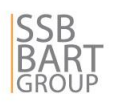

## **About SSB BART Group**

- Unmatched Experience
- Focus on Accessibility
- Solutions That Manage Risk
- Real-World Strategy
- Organizational Strength and **Continuity**
- Dynamic, Forward-Thinking Intelligence
- Fourteen hundred organizations (1445)
- Fifteen hundred individual accessibility best practices (1595)
- Twenty-two core technology platforms (22)
- Fifty-five thousand audits (55,930)
- One hundred fifty million accessibility violations (152,351,725)
- Three hundred sixty-six thousand human validated accessibility violations (366,096)

SILICON VALLEY (415) 975-8000 **31**

WWW.SSBBARTGROUP.COM

WASHINGTON DC (703) 637-8955

Mid-Atlantic **Property** Center

## **Contact Us**

**32**

- **ADA questions**
	- **ADA National Network**
		- **1-800-949-4232 V/TTY**
		- **www.adata.org**
- **Questions about this presentation**
	- **Mid-Atlantic ADA Center**
		- **1-800-949-4232 V/TTY (DC, DE, MD, PA, VA, WV)**
		- **301-217-0124 local**
		- **www.adainfo.org**

## B 6 2 ( 6 c 1 c 3 c 3 c 3 c

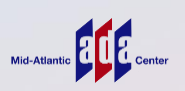

# **Certificates of Participation**

- The continuing education code for this session:
- Please consult your webinar reminder email message for further information on receiving continuing education credits *Thank you for joining us!*

**IN 6 2 (\* 67 00 k 3 0 cc 1 AD) 33**